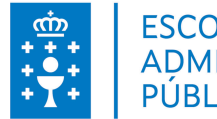

## **1. DATOS DA ACTIVIDADE**

## **NOME:** Curso de ARCVIEV

**GRUPO:** Cursos Local

**ÁREA:** Consellería de Medio Rural

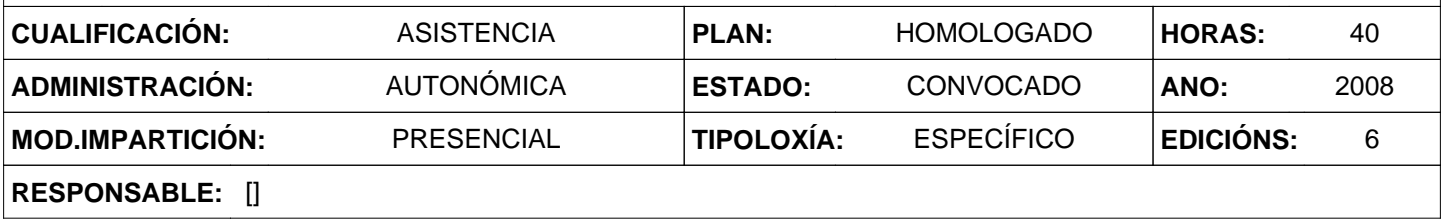

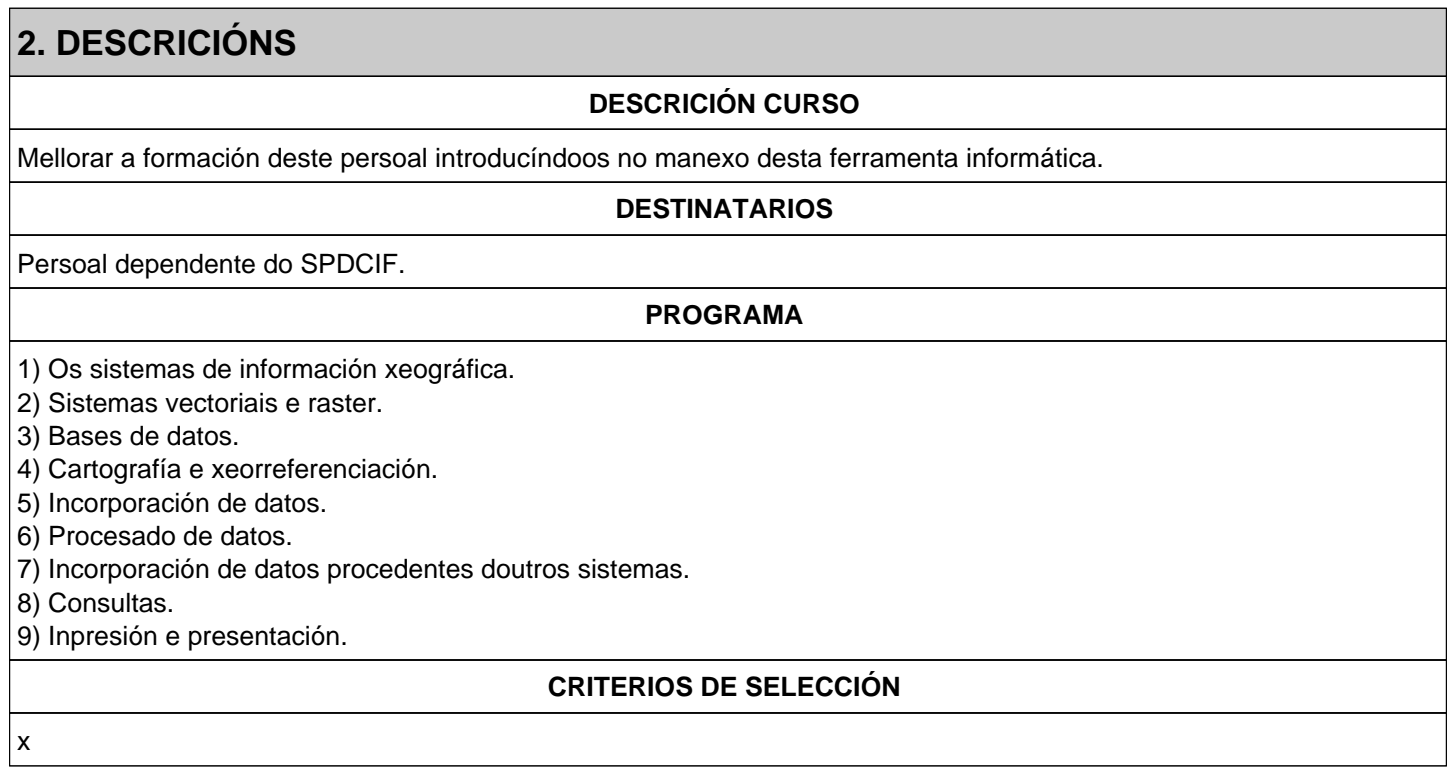

## **3. DATOS EDICIÓNS**

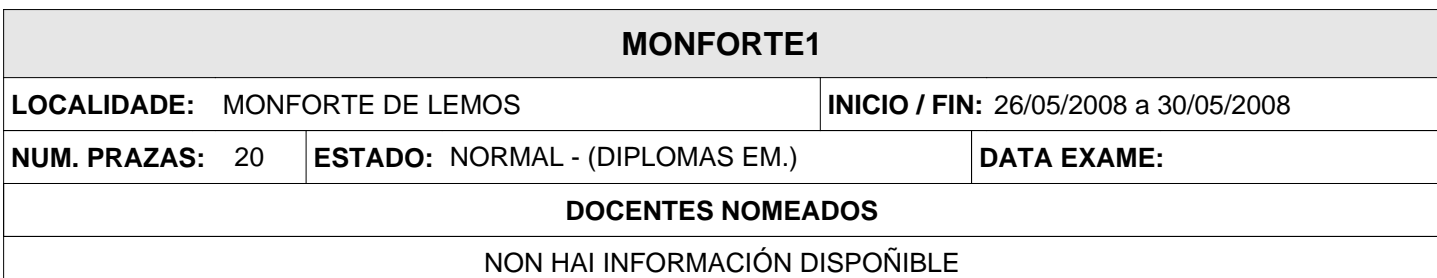

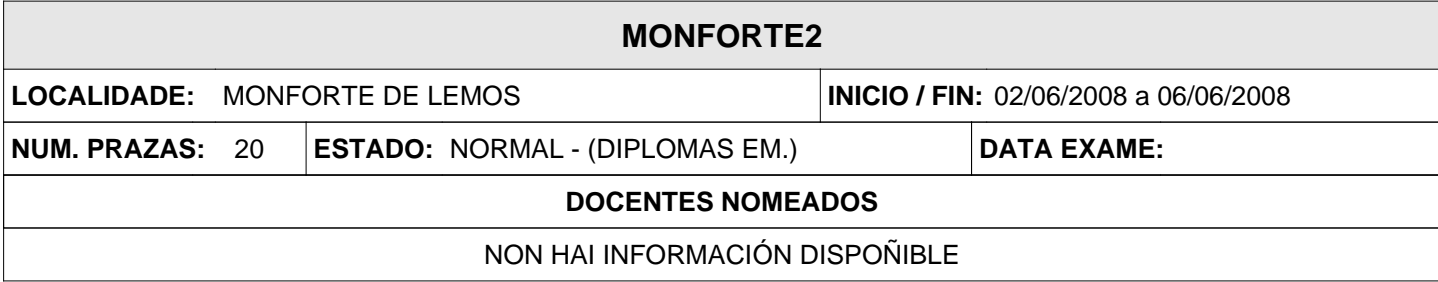

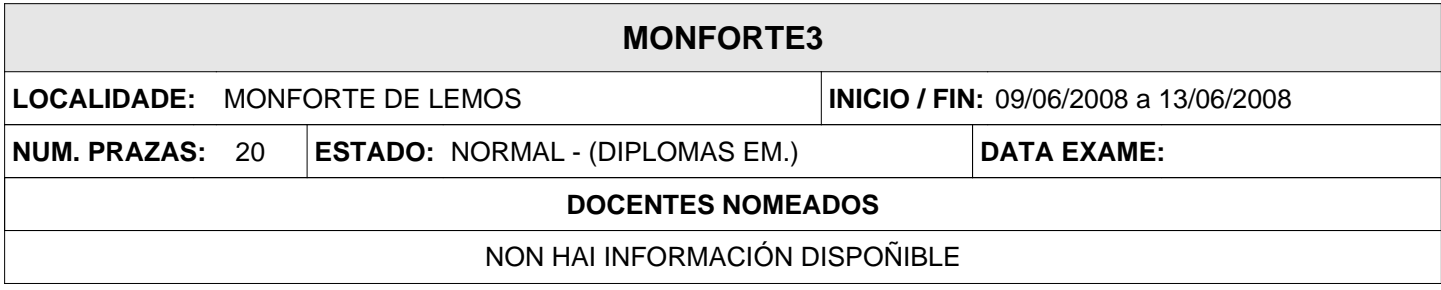

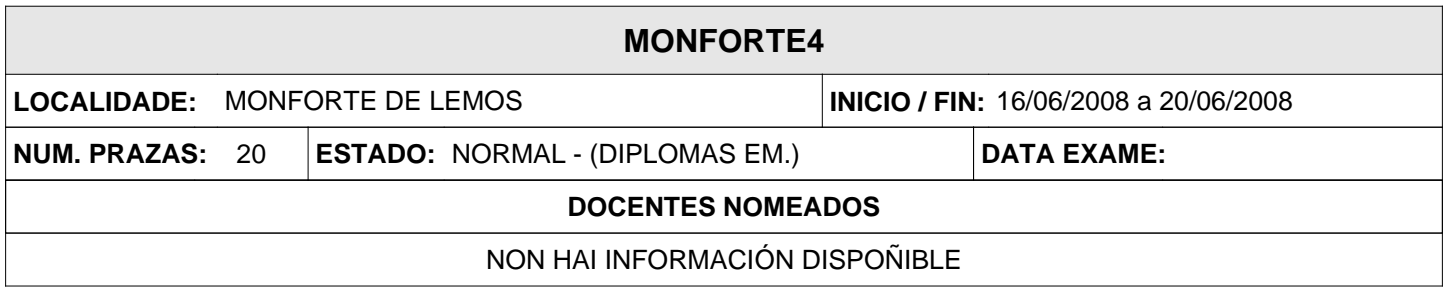

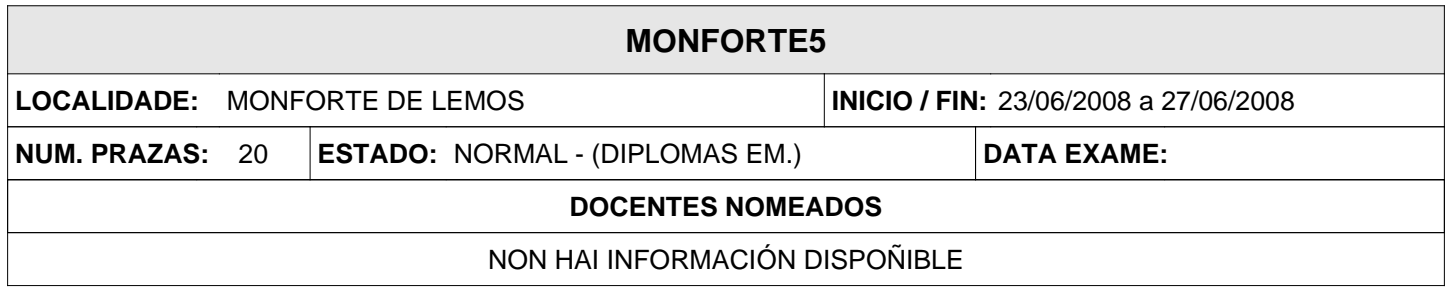

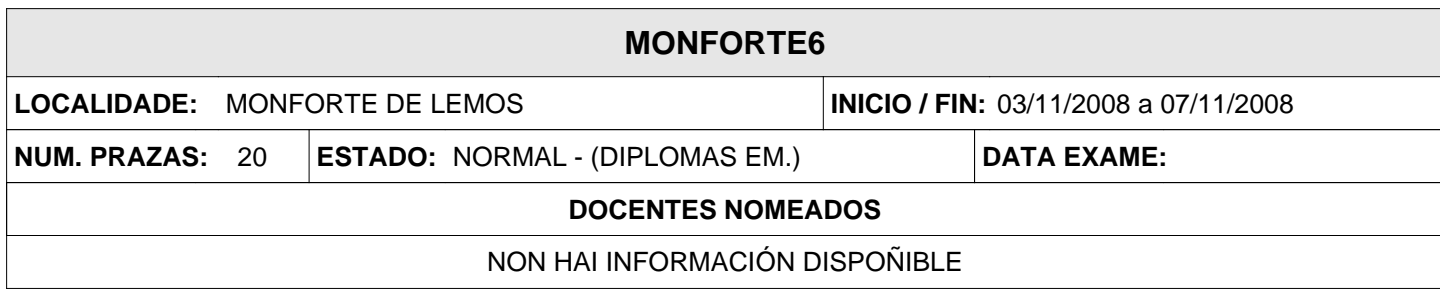